#### **BAB IV**

### **DESKRIPSI DAN ANALISIS DATA**

#### **A. Deskripsi Data**

Penelitian ini dilakukan mulai tanggal 9 - 28 Februari 2016 di MTs NU 05 Sunan Katong Kaliwungu tahun ajaran 2015/2016 pada kelas VIII. Penelitian ini merupakan penelitian kuantitatif dengan menggunakan jenis penelitian eksperimen, yaitu untuk mengetahui efektifitas model pembelajaran SAVI berbasis *Macromedia flash* terhadap minat dan hasil belajar siswa pada materi bangun ruang sisi datar.

1. Hasil Penelitian Minat Belajar Peserta Didik

| Tabel 4.1 |  |
|-----------|--|
|-----------|--|

Hasil Kuesioner Minat Pesert Didik Kelas Eksperimen dan kelas  $V_{\text{ontnol}}$ 

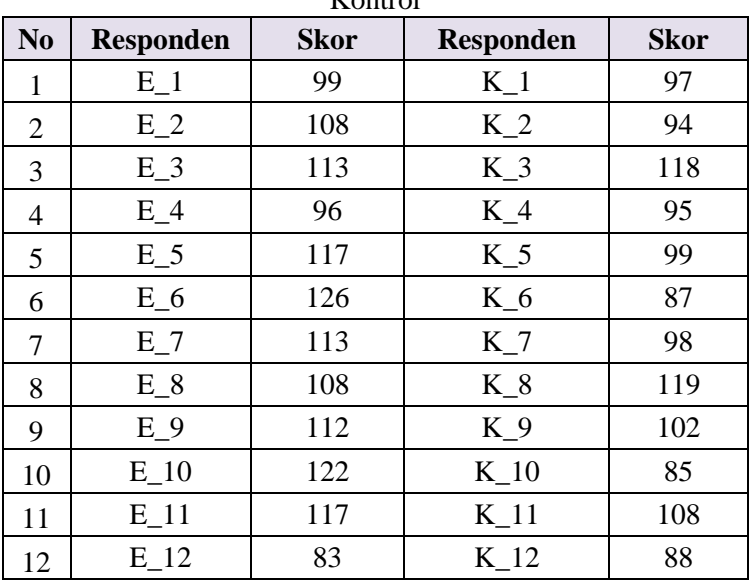

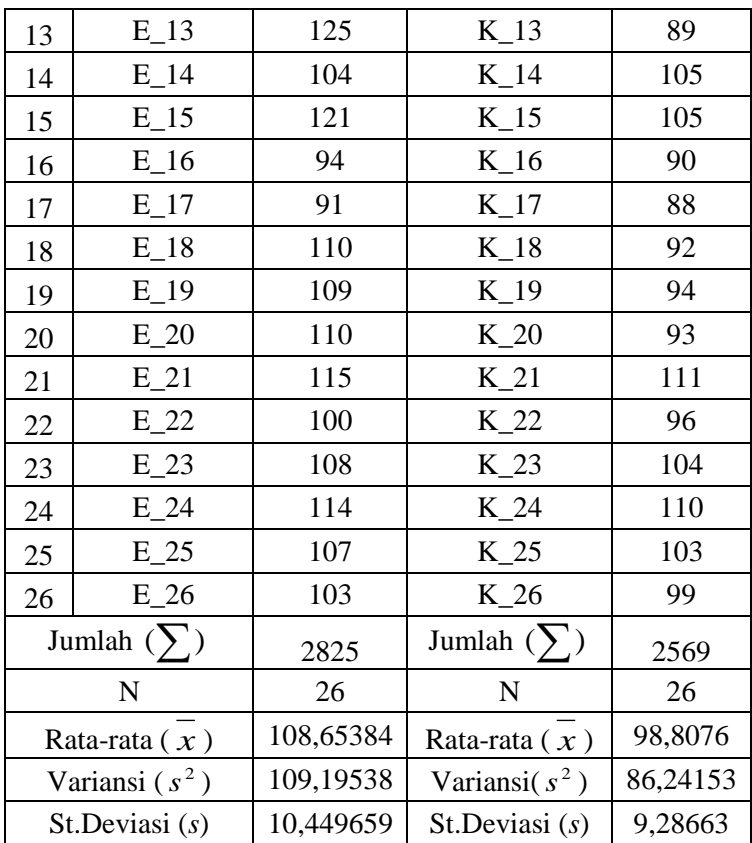

Kualitas Variabel Minat Belajar Peserta Didik pada kelas eksperimen dan kelas kontrol adalah sebagai berikut:

a. Kualitas variabel minat belajar peserta didik kelas eksperimen Berdasarkan rata-rata skor minat peserta didik kelas eksperimen = 108,654 dan standar deviasinya = 10,4497

dilakukan perhitungan untuk mengubah skor mentah kedalam  $\lim_{k \to \infty}$  *(stand five)* dengan menggunakan rumus:<sup>1</sup>

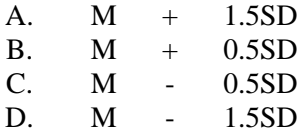

Berikut adalah hasil perhitungannya:

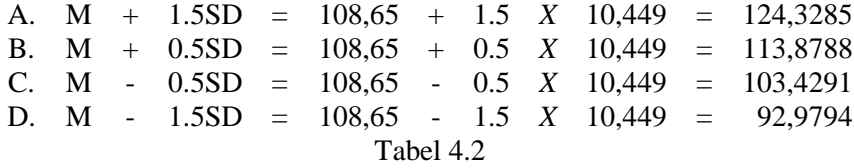

Kualitas Variabel Minat Belajar Peserta Didik Kelas Eksperimen

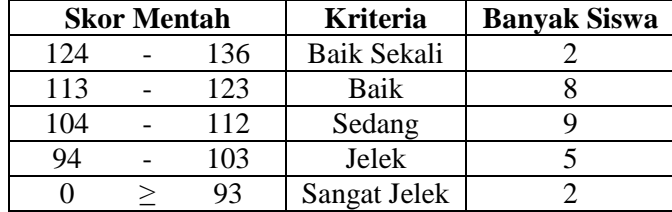

b. Kualitas variabel minat belajar peserta didik kelas kontrol

Berdasarkan rata-rata skor minat peserta didik kelas eksperimen = 98,807 dan standar deviasinya = 9,286 dilakukan perhitungan untuk mengubah skor mentah kedalam lima *(stand five*) dengan menggunakan rumus:<sup>2</sup>

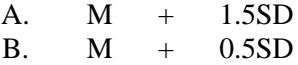

 $\overline{a}$ 

<sup>1</sup>Anas Sudijono, *Pengantar Evaluasi Penbelajaran,* (Jakarta: Rajawali Pers, 2011),hlm 333.

<sup>2</sup>Anas Sudijono, *Pengantar Evaluasi Penbelajaran,* (Jakarta: Rajawali Pers, 2011),hlm 333.

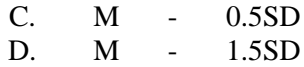

Berikut adalah hasil perhitungannya:

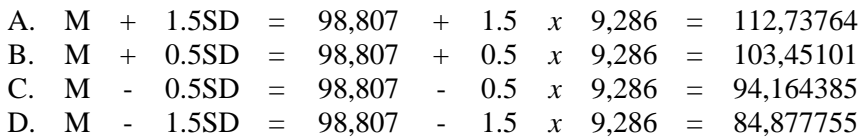

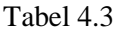

Kualitas Variabel Minat Belajar Peserta Didik Kelas Kontrol

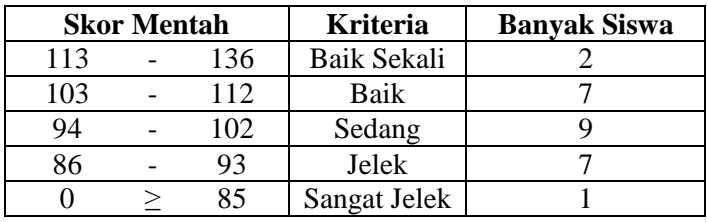

2. Hasil Penelitian Hasil Belajar Peserta Didik

Tabel 4.4 Hasil Belajar Peserta Didik Kelas Eksperimen dan kelas Kontrol Materi Bangun Ruang Sisi Datar

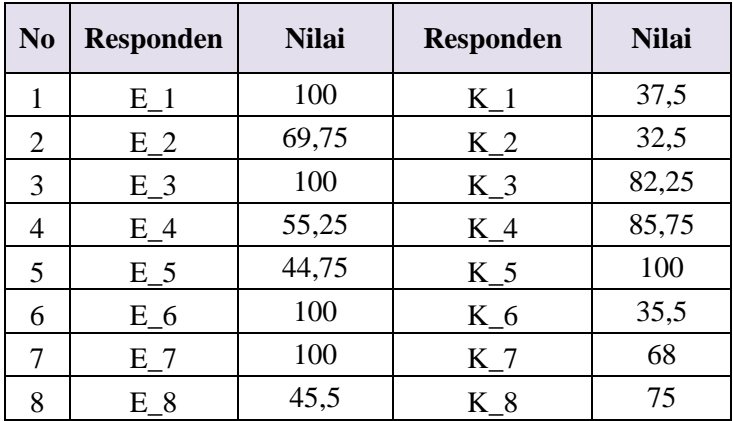

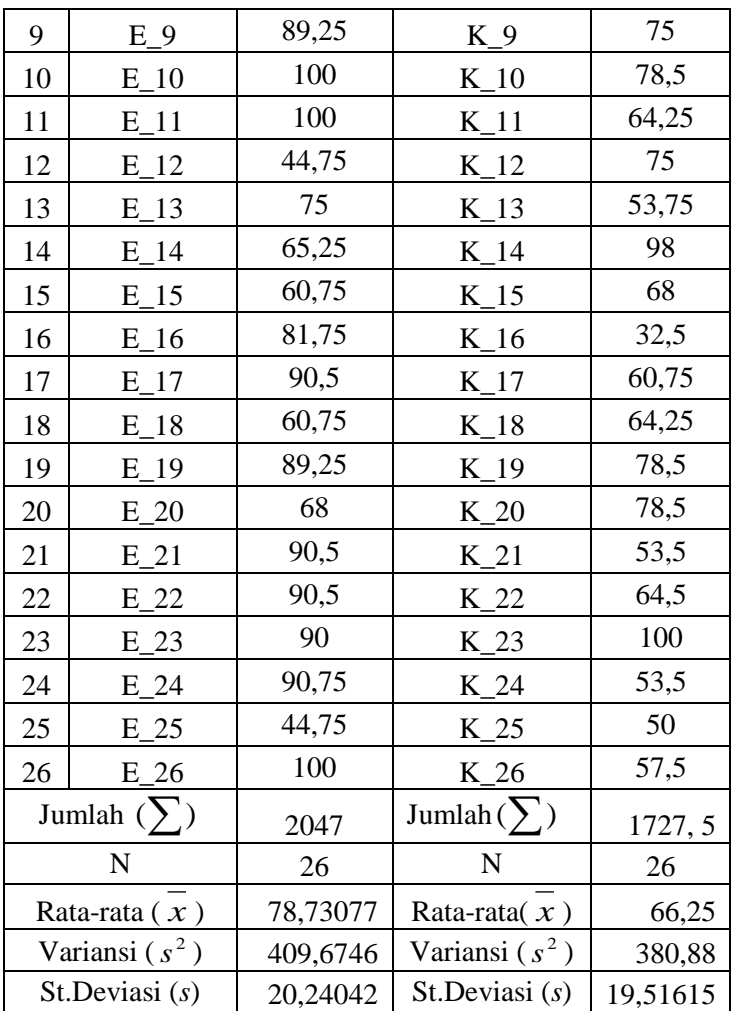

Dari tabel 4.2 di atas diperoleh data tes pada materi bangun ruang sisi datar kelas eksperimen nilai tertinggi 100 dan nilai terendahnya 44,75. Jumlah nilai dari 26 peserta didik 2047dengan rata-rata yang diperoleh adalah 78,73077, variansi 409,6746 dan simpangan baku

20,24042. Sedangkan tes pada materi bangun ruang sisi datar kelas kontrol nilai tertinggi 100 dan nilai terendah 32,5. Jumlah nilai dari 26 peserta didik 1727, 5, rata-rata yang diperoleh 66,25 dengan variansi 380,88 dan simpangan baku 19,51615.

#### **B. Analisis Data**

1. Analisis Data Tahap Awal

Analisis data tahap awal dilakukan untuk mengetahui bahwa sampel berangkat dari kondisi awal yang sama. Data yang digunakan dalam analisis data tahap awal adalah nilai ulangan semester gasal sisiwa. Data nilai nilai ulangan semester gasal peserta didik dapat dilihat pada *lampiran 2*. Dalam analisis data tahap awal ini dilakukan uji normalitas, uji homogenitas, dan uji persamaan rata-rata. Adapun langkah-langkahnya sebagai berikut:

a. Uji Normalitas

Hipotesis yang digunakan untuk uji normalitas:

 $H_0$  = data berdistribusi normal

 $H<sub>1</sub>$  = data tidak berdistribusi normal

Kriteria pengujian: jika  $\chi^2_{hitung} \leq \chi^2_{label}$  dengan derajat kebebasan *dk = k*-1 serta taraf signifikan 5% maka *H<sup>0</sup>* diterima. Berdasarkan perhitungan yang terdapat pada *lampiran 3 - 6,* diperoleh hasil uji normalitas tahap awal sebagai berikut:

| Hasil Uji Normalitas Tahap Awal |        |           |                   |                         |                     |
|---------------------------------|--------|-----------|-------------------|-------------------------|---------------------|
| No.                             | Kelas  | Rata-rata | $\chi^2_{hitung}$ | $\chi_{\text{label}}^2$ | Ket.                |
|                                 | VIII A | 46.7708   | 11,3143           | 11.070                  | <b>Tidak Normal</b> |
|                                 | VIII R | 54,5576   | 7.6956            | 11.070                  | Normal              |

Tabel 4. 5 Hasil Uji Normalitas Tahap Awal

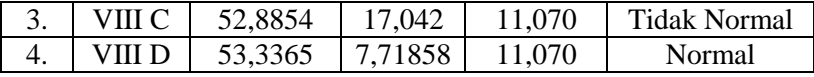

Berdasarkan tabel di atas, dapat diketahui bahwa terdapat 2 kelas yang berdistribusi normal yaitu kelas VIII B dan VIII D.

## b. Uji Homogenitas

Berdasarkan hasil uji normalitas, ada dua kelas yang normal yaitu kelas VIII B dan kelas VIII D. Kemudian kedua kelas tersebut dilakukan uji homogenitas. Uji homogenitas dilakukan untuk mengetahui apakah kelompok sampel memiliki varians yang sama atau tidak. Perumusan hipotesis untuk uji homogenitas adalah sebagai berikut.

 $H_0: \sigma_1^2 = \sigma_2^2$ , artinya kedua kelompok sampel mempunyai varians sama (homogen)

 $H_1: \sigma_1^2 \neq \sigma_2^2$ , artinya kedua kelompok sampel mempunyai varians berbeda (tidak homogen)

Uji hipotesis ini menggunakan uji variansi. Kriteria pengujiannya adalah  $H_0$  diterima apabila  $F_{\text{hitung}} < F_{\text{table}}$ . Berdasarkan perhitungan dan analisis data sebagai berikut:

| Kelas  |    | Rata-rata   Varians |         | hitung | tabel | Ket                     |
|--------|----|---------------------|---------|--------|-------|-------------------------|
| VIII B | 26 | 54,5577             | 68,7665 |        |       | $1,6262$ 2,2303 Homogen |
| VIII D | 26 | 53,3365             | 111,829 |        |       |                         |

Tabel 4.6 Uji Homogenitas Tes Awal

Berdasarkan hasil perhitungan uji homogenitas diperoleh  $F_{\text{hitung}} = 1,6262$  dan  $F_{\text{table}} = 2,2303$  dengan taraf signifikan 5%, dk pembilang  $dk = 26 - 1 = 25$ , dk penyebut  $dk = 26 - 1 = 25$ .

Karena  $F_{\text{hitung}} < F_{\text{table}}$  maka H<sub>0</sub> diterima artinya tidak terdapat perbedaan varians antara kedua kelompok sampel atau dengan kata lain kedua sampel tersebut homogen. Perhitungan selengkapnya dapat dilihat pada *lampiran 7*

c. Uji Persamaan Rata – Rata

Setelah dikakukan uji homogenitas Uji kesamaan dua ratarata digunakan untuk mengetahui apakah kelas VIII B dan kelas VIII D memiliki rata-rata yang identik atau sama pada tahap awal sebelum diberi perlakuan. Pengujian dilakukan dengan menggunakan statistik *t* karena kedua kelompok sampel berdistribusi normal dan homogen. Perumusan hipotesis untuk uji ini adalah sebagai berikut.

 $H_0$ :  $\mu_1 = \mu_2 =$  (kemampuan awal kedua sampel sama) H<sub>1</sub>:  $\mu_1 \neq \mu_2$  (kemampuan awal kedua sampel berbeda)

$$
t = \frac{\overline{x}_1 - \overline{x}_2}{s \sqrt{\frac{1}{n_1} + \frac{1}{n_2}}}
$$

Dengan  $s = \sqrt{(n_1 - 1)s_1^2 + (n_2 - 1)s_2^2}$  $_1 + n_2$  $s = \sqrt{\frac{(n_1 - 1)s_1^2 + (n_2 - 1)}{n_1 + n_2 - 2}}$  $= \sqrt{\frac{(n_1-1)s_1^2+(n_2-1)s_1}{n_1+n_2-2}}$ 

Berdasarkan hasil perhitungan dan analisis data diperoleh hasil sebagai berikut:

| Kelas  | N  | Rata-      |          | $t_{\text{hitung}}$ | $t_{\text{label}}$ | Keterangan                     |
|--------|----|------------|----------|---------------------|--------------------|--------------------------------|
|        |    | Rata       | Gabungan |                     |                    |                                |
| VIII B | 26 | 54.5577    |          |                     |                    | 0,463   2,009   $H_0$ diterima |
| VIII D |    | 26 53.3365 | 14,4341  |                     |                    |                                |

Tabel 4.7 Uji Kesamaan Rata-rata Tahap Awal

Berdasarkan hasil perhitungan uji kesamaan dua rata-rata pada kelas eksperimen dan kontrol diperoleh t $_{\text{hitung}} = 0,463$  dan  $t_{\text{label}} = 2,009$  dengan taraf signifikan 5% dan  $dk = n_1 + n_2 - 2 = 0$ 26 + 26 - 2 = 50. Karena  $-t_{\text{table}} \leq t_{\text{hitung}} < t_{\text{table}}$  berarti rata-rata kemampuan berpikir kritis siswa antara kelas eksperimen dan kelas kontrol relatif sama. Berdasarkan analisis yang dilakukan peneliti, maka dapat dikatakan bahwa kedua kelas sampel berangkat dari kondisi yang sama. Perhitungan selengkapnya dapat dilihat pada lampiran 19. Kurva uji t adalah sebagai berikut:

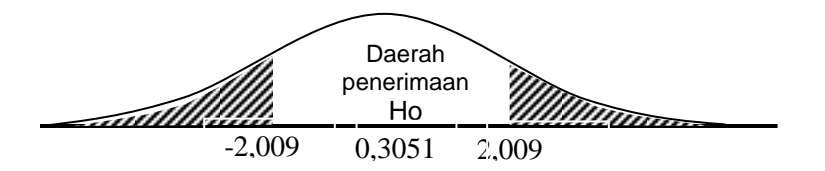

Berdasarkan kurva di atas terlihat bahwa, nilai  $-t_{\text{label}} \leq t_{\text{lational}} < t_{\text{label}}$  berarti rata-rata kemampuan berpikir kritis siswa antara kelas eksperimen dan kelas kontrol relatif sama. Perhitungan selengkapnya dapat dilihat pada *lampiran 8.*

2. Analisis Uji Coba Instrumen

Uji coba dilakukan pada peserta kelas IX yaitu IX B. Tujuannya untuk mengetahui apakah item-item tersebut telah memenuhi syarat instrumen yang baik atau tidak.

a. Analisis Uji Coba Instrumen Angket

1) Uji Validitas

Uji validitas digunakan untuk mengetahui valid tidaknya itemitem pernyataan. Pernyataan yang tidak valid akan dibuang dan tidak digunakan. Berdasarkan dari hasil perhitungan validitas butir instrumen pada *lampiran 26 – 27,* maka diperoleh hasil sebagai berikut :

| No.            | No.<br>Pernyataan | $r_{hitung}$ | $r_{label}$ | Ket.               |
|----------------|-------------------|--------------|-------------|--------------------|
| $\mathbf{1}$   | 1                 | 0,55         | 0,404       | Valid              |
| $\overline{c}$ | $\overline{2}$    | 0,77         | 0,404       | Valid              |
| $\overline{3}$ | 3                 | 0,45         | 0,404       | Valid              |
| $\overline{4}$ | $\overline{4}$    | 0,47         | 0,404       | Valid              |
| 5              | 5                 | 0,79         | 0,404       | Valid              |
| 6              | 6                 | 0,4          | 0,404       | <b>Tidak Valid</b> |
| $\overline{7}$ | $\overline{7}$    | 0,55         | 0,404       | Valid              |
| 8              | 8                 | 0,6          | 0,404       | Valid              |
| 9              | 9                 | 0,57         | 0,404       | Valid              |
| 10             | 10                | 0,79         | 0,404       | Valid              |
| 11             | 11                | 0,75         | 0,404       | Valid              |
| 12             | 12                | 0,42         | 0,404       | Valid              |
| 13             | 13                | 0,83         | 0,404       | Valid              |
| 14             | 14                | 0,46         | 0,404       | Valid              |
| 15             | 15                | 0,76         | 0,404       | Valid              |
| 16             | 16                | 0,46         | 0,404       | Valid              |
| 17             | 17                | 0,6          | 0,404       | Valid              |
| 18             | 18                | 0,83         | 0,404       | Valid              |
| 19             | 19                | 0,62         | 0,404       | Valid              |
| 20             | 20                | 0,06         | 0,404       | <b>Tidak Valid</b> |
| 21             | 21                | 0,56         | 0,404       | Valid              |
| 22             | 22                | 0,23         | 0,404       | <b>Tidak Valid</b> |
| 23             | 23                | 0,55         | 0,404       | Valid              |

Tabel 4.8 Analisis Validitas Uji Coba Kuesioner Minat Tahap 1

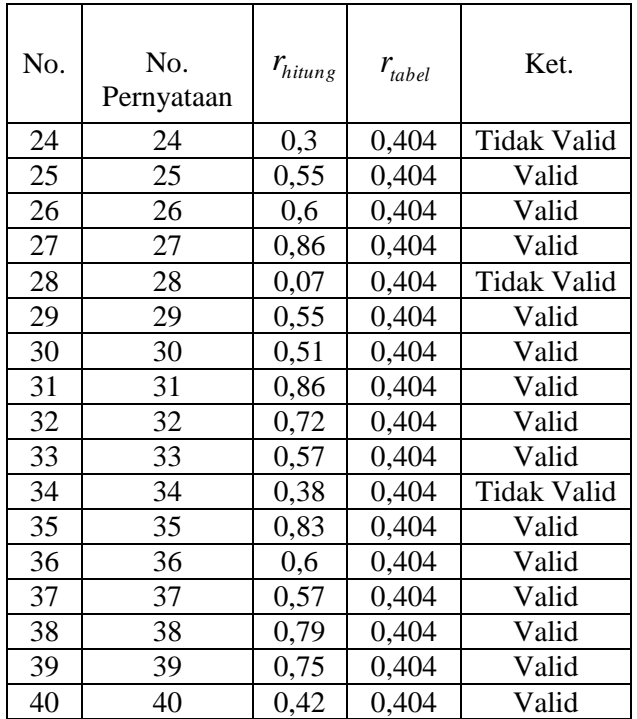

Hasil analisis validitas tahap pertama soal uji coba diperoleh enam butir soal yang tidak valid yaitu pernyataan nomor 6, 20, 22, 24, 28 dan 34. Karena masih terdapat butir soal yang tidak valid, maka dilanjutkan ke uji validitas tahap kedua.

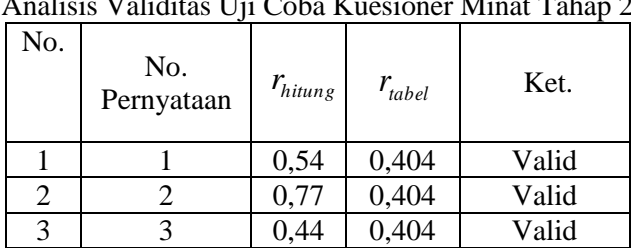

Tabel 4.9 Analisis Validitas Uji Coba Kuesioner Minat Tahap 2

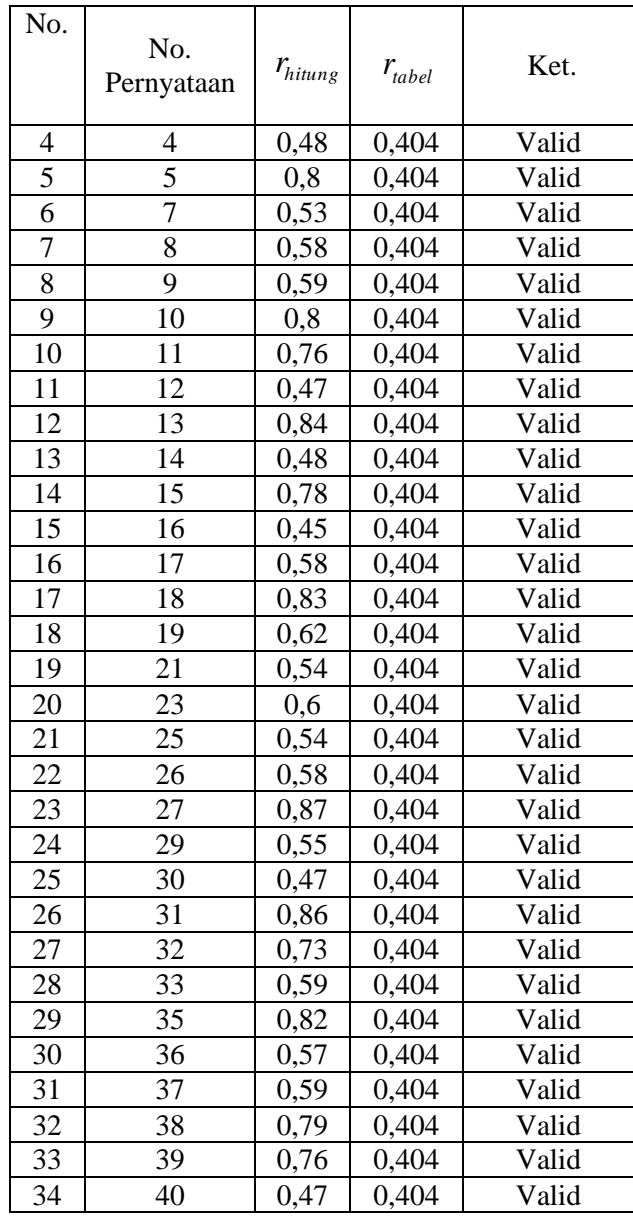

Hasil analisis validitas tahap kedua diperoleh seluruh butir soal telah valid, Sedangkan untuk perhitungan validitas tiap – tiap indikator dapat dilihat pada *lampiran 28*. Berikut adalah tabel validitas tiap – tiap indikator kuisioner angket minat belajar:

|               | lisis Validitas Uji Coba Kuesioner Minat tiap – tiap indik |                     |             |       |
|---------------|------------------------------------------------------------|---------------------|-------------|-------|
| No.           | Indikator                                                  | $r_{\text{hitung}}$ | $r_{label}$ | Ket.  |
|               | Perasaan                                                   | 0,985               | 0,404       | Valid |
| $\mathcal{D}$ | Perhatian                                                  | 0.956               | 0,404       | Valid |
| 3             | Motif                                                      | 0.980               | 0.04        | Valid |

Analisis Validitas Uji Coba Kuesioner Minat tiap – tiap indikator

Tabel 4.10

Analisis validitas instrumen secara keseluruhan dapat dilihat pada tabel di bawah ini.

Tabel 4.11 Persentase Hasil Akhir Validitas Instrumen

| Kriteria | Butir soal                                                                                                    | Jumlah | Persentase |
|----------|----------------------------------------------------------------------------------------------------|--------|------------|
| Valid    | 1, 2, 3, 4, 5, 7, 8, 9, 10, 11,<br>12, 13, 14, 15, 16, 17, 18, 19,<br>21, 23, 25, 26, 27, 29, 30, 31,<br>32, 33, 35, 36, 37, 38, 39, 40 | 34     | 85%        |
| Tidak    | 6, 20, 22, 24, 28, 34                                                                                                    |        | 15%        |

## 2) Uji Reliabilitas

Berdasarkan perhitungan uji reliabilitas menggunakan rumus *alpha cronbach* (*r11*). Instrumen dikatakan reliabel apabila *r11* > *rtabel*.

Berdasarkan perhitungan reliabilitas pada *lampiran 29*, diperoleh nilai r11 pada 34 pernyataan kuesioner yang sudah valid adalah 0,959, sehingga diketahui bahwa *r11* lebih besar dari 0,7 maka butir soal yang sudah valid bersifat reliabel. Hal ini dapat diartikan bahwa setiap butir pernyataan kuesioner yang valid mampu diujikan kapan pun dengan hasil tetap atau relatif tetap pada responden yang sama.

b. Analisis Uji coba Instrumen Tes

Instrumen tes yang telah disusun diujicobakan untuk mengetahui validitas, reliabilitas, daya pembeda dan tingkat kesukaran soal. Uji coba dilakukan pada peserta didik yang pernah mendapatkan materi bangun ruang sisi datar yaitu pada kelas IX B.

1) Uji Validitas

Uji validitas digunakan untuk mengetahui valid tidaknya itemitem soal. soal yang tidak valid akan dibuang dan tidak digunakan. Berdasarkan dari hasil perhitungan validitas butir soal pada *lampiran 21- 22,* maka diperoleh hasil sebagai berikut :

| No. | Butir soal | $r_{hitung}$ | $r_{\text{label}}$ | Kesimpulan         |
|-----|------------|--------------|--------------------|--------------------|
| 1   | 1          | 0,4885       | 0,404              | Valid              |
| 2   | 2          | 0,3444       | 0,404              | <b>Tidak Valid</b> |
| 3   | 3          | 0,4943       | 0,404              | Valid              |
| 4   | 4          | $-0.068$     | 0,404              | Tidak valid        |
| 5   | 5          | 0,4503       | 0,404              | Valid              |
| 6   | 6          | $-0,123$     | 0,404              | Tidak Valid        |
| 7   | 7          | 0,4068       | 0,404              | Valid              |
| 8   | 8          | 0,6493       | 0,404              | Valid              |
| 9   | 9          | 0,6311       | 0,404              | Valid              |
| 10  | 10         | 0,6539       | 0,404              | Valid              |
| 11  | 11         | 0            | 0,404              | <b>Tidak Valid</b> |
| 12  | 12         | 0,4119       | 0,404              | Valid              |
| 13  | 13         | 0,4786       | 0.404              | Valid              |

Tabel 4.12 Analisis Validitas Soal Uji Coba Tahap 1

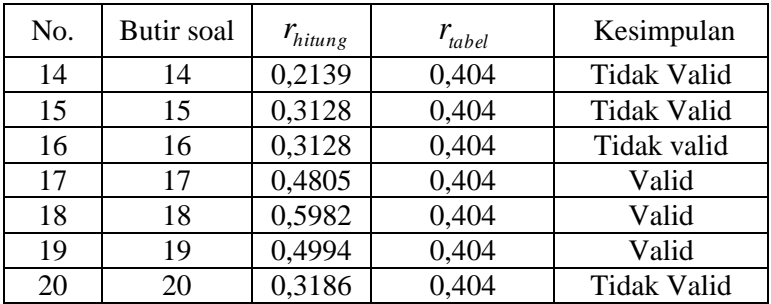

Hasil analisis validitas tahap pertama soal uji coba diperoleh enam butir soal yang tidak valid yaitu butir soal nomor 2, 4, 5, 7, 12, 15, 16 dan 20. Karena masih terdapat butir soal yang tidak valid, maka dilanjutkan ke uji validitas tahap kedua.

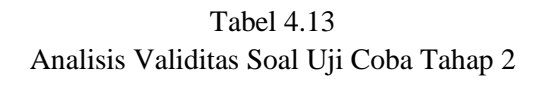

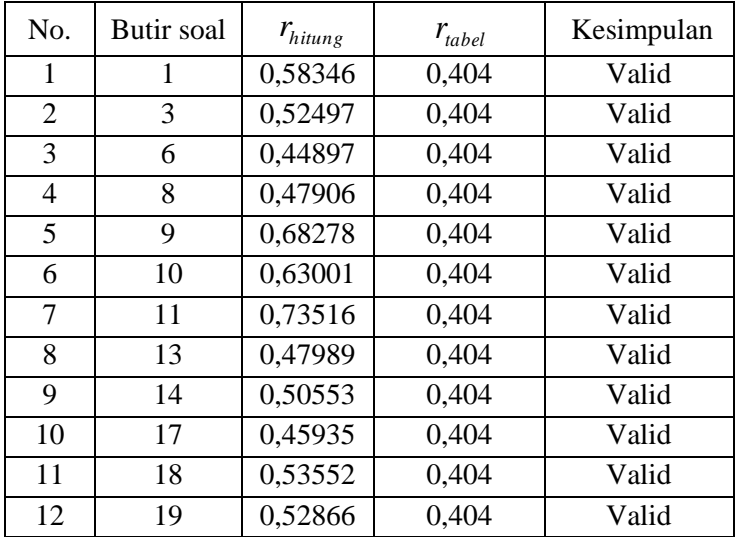

Hasil analisis validitas tahap kedua diperoleh seluruh butir soal telah valid, yaitu butir soal nomor 1, 3, 6, 8, 9, 10, 11, 13, 14, 17, 18 dan 19. Analisis validitas instrumen secara keseluruhan dapat dilihat pada tabel di bawah ini.

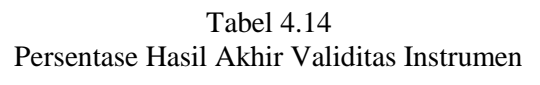

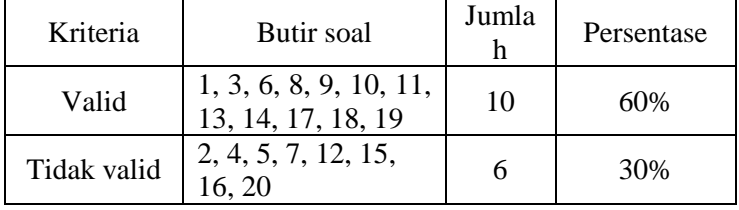

#### 2) Uji Reliabilitas

Berdasarkan perhitungan uji reliabilitas menggunakan rumus *alpha cronbach* (*r11*) karena instrumen tes ini merupakan tes esay. Instrumen dikatakan reliabel apabila *r11* > *rtabel*.

Berdasarkan perhitungan reliabilitas pada *lampiran 23,* diperoleh nilai r11 pada 12 soal yang sudah valid adalah 0,92639, sehingga diketahui bahwa *r11* lebih besar dari 0,7 maka butir soal yang sudah valid bersifat reliabel. Hal ini dapat diartikan bahwa setiap butir soal yang valid mampu diujikan kapan pun dengan hasil tetap atau relatif tetap pada responden yang sama.

3) Uji Tingkat Kesukaran

Uji tingkat kesukaran digunakan untuk mengetahui tingkat kesukaran soal apakah soal tersebut memiliki kriteria mudah, sedang, sukar. Berdasarkan hasil perhitungan diperoleh hasil sebagai berikut:

|     | Butir | Anansis Tingkat Kesukaran Soar Instrumen<br><b>Besar Tingkat</b> |          |
|-----|-------|------------------------------------------------------------------|----------|
| No. | soal  | Kesukaran                                                        | Kriteria |
| 1   |       | 0,770                                                            | Mudah    |
| 2   | 3     | 0,687                                                            | Sedang   |
| 3   | 6     | 0,604                                                            | Sedang   |
| 4   | 8     | 0,5834                                                           | Sedang   |
| 5   | 9     | 0,625                                                            | Sedang   |
| 6   | 10    | 0,6667                                                           | Sedang   |
| 7   | 11    | 0,625                                                            | Sedang   |
| 8   | 13    | 0,656                                                            | Sedang   |
| 9   | 14    | 0,7708                                                           | Mudah    |
| 10  | 17    | 0,5937                                                           | Sedang   |
| 11  | 18    | 0,6458                                                           | Sedang   |
| 12  | 19    | 0,7291                                                           | Mudah    |

Tabel 4.15 Analisis Tingkat Kesukaran Soal Instrumen

Perhitungan selengkapnya dapat dilihat pada *lampiran 24*. Dari tabel di atas dapat dibuat persentase analisis tingkat kesukaran soal uji coba sebagai berikut:

| Kriteria | Nomor Soal             | Jumlah | Persentase |
|----------|------------------------|--------|------------|
| Sukar    |                        |        | $0\%$      |
| Sedang   | 2,6,8,9,10,11,13,17,18 |        | 75%        |
| Terlalu  | 1.14.19                | 10     | 25%        |
| Mudah    |                        |        |            |

Tabel 4.16 Persentase Tingkat Kesukaran Butir Soal

4) Uji Daya Beda

Analisis daya pembeda ini dilakukan untuk mengetahui perbedaan kemampuan peserta didik yang memiliki kemampuan tinggi dan kemampuan rendah. Berdasarkan hasil perhitungan daya beda butir soal sebagai berikut:

|                | Persentase Daya Beda Butir Soal |            |          |  |  |  |
|----------------|---------------------------------|------------|----------|--|--|--|
| No.            | <b>Butir</b>                    | Besar Daya | Kriteria |  |  |  |
|                | soal                            | Beda       |          |  |  |  |
| $\mathbf{1}$   | 1                               | 0,25524    | Cukup    |  |  |  |
| $\overline{2}$ | 3                               | 0,27972    | Cukup    |  |  |  |
| 3              | 6                               | 0,22727    | Cukup    |  |  |  |
| 4              | 8                               | 0,34965    | Cukup    |  |  |  |
| 5              | 9                               | 0,35664    | Cukup    |  |  |  |
| 6              | 10                              | 0,36364    | Cukup    |  |  |  |
| 7              | 11                              | 0,44056    | Baik     |  |  |  |
| 8              | 13                              | 0,46678    | Baik     |  |  |  |
| 9              | 14                              | 0,25524    | Cukup    |  |  |  |
| 10             | 17                              | 0,20455    | Cukup    |  |  |  |
| 11             | 18                              | 0,44406    | Baik     |  |  |  |
| 12             | 19                              | 0,29021    | Cukup    |  |  |  |

Tabel 4.17 Persentase Daya Beda Butir Soal

Perhitungan selengkapnya dapat dilihat pada *lampiran 25.* Dari tabel di atas dapat dibuat persentase analisis daya beda uji coba sebagai berikut:

Tabel 4.18 Daya Beda Butir Soal

| Kriteria    | No Soal               | Jumlah | Persentase |  |  |
|-------------|-----------------------|--------|------------|--|--|
| Sangat Baik |                       |        | 0%         |  |  |
| Baik        | 11,13,18              |        | 25%        |  |  |
| Cukup       | 1,3,6,8,9,10,14,17,19 |        | 75%        |  |  |
| Jelek       |                       |        | 0%         |  |  |

### 3. Analisis Data Tahap Akhir

Analisis data tahap akhir dilakukan untuk menganalisis minat dan hasil belajar peserta didik. Data minat diperoleh dari hasil kuisioner angket minat belajar yang telah melewati uji kelayakan instrument, dan data hasil belajar diperoleh dari hasil tes peserta didik menggunakan instrumen tes yang telah melewati uji kelayakan instrumen. Adapun langkah-langkah analisis data tahap akhir ini sebagai berikut:

# a. Uji Normalitas Hasil Penelitian

Tahap pertama pengujian data akhir dengan melakukan uji normalitas dengan menggunakan *Chi Kuadrat*. Hipotesis yang digunakan adalah:

H<sub>o</sub>: data berdistribusi normal

H1: data tidak berdistribusi normal

Kriteria pengujiannya yaitu  $H_0$  diterima jika  $\chi^2_{\textit{hitung}} < \chi^2_{\textit{tabel}}$ dengan taraf signifikansi 5%. Berdasarkan perhitungan pada *lampiran 45 dan 46*, diperoleh hasil analisis uji normalitas tahap akhir.

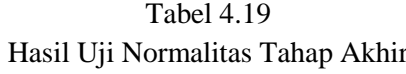

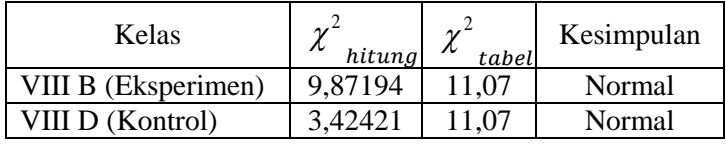

Dari tabel di atas diketahui bahwa  $\chi^2$ <sub>hitung</sub> kedua sampel kurang dari  $\chi^2_{\text{table}}$ , sehingga Ho diterima. Artinya kedua sampel yaitu data hasil belajar siswa pada materi bangun ruang sisi datar kelas yang diberi pembelajaran menggunakan model SAVI berbasis *Macromedia flash* dan kelas yang diberi pembelajaran konvensional

berdistribu normal. Karena data di atas berdistribusi normal, maka statistik yang digunakan adalah statistik parametrik.

### b. Uji Homogenitas Hasil Penelitian

Data hasil belajar kedua kelas diuji homogenitasnya. Hal ini bertujuan untuk mengetahui apakah kedua data tersebut memiliki varians yang sama atau tidak. Hipotesis yang digunakan yaitu:

 $H_0: \sigma_1^2 = \sigma_2^2$ , artinya kedua kelompok sampel mempunyai varians sama (homogen)

 $H_1: \sigma_1^2 \neq \sigma_2^2$ , artinya kedua kelompok sampel mempunyai varians berbeda (tidak homogen)

Kriteria pengujiannya adalah H<sub>0</sub> diterima apabila  $F_{\text{hitung}} < F_{\text{tablel}}$ .

Berdasarkan perhitungan dan analisis data sebagai berikut:

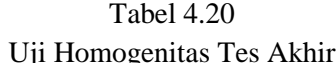

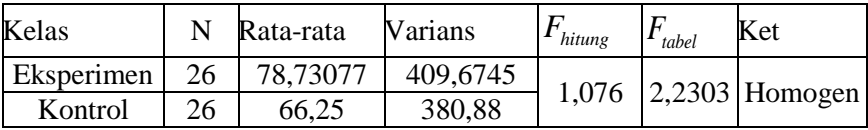

Berdasarkan hasil perhitungan uji homogenitas diperoleh *Fhitung* =1,076 dan *Ftabel* = 2,2303 dengan taraf signifikan 5%, dk pembilang  $dk = 26 - 1 = 25$ , dk penyebut  $dk = 26 - 1 = 25$ . Karena  $F_{\text{hitung}} < F_{\text{table}}$  maka H<sub>0</sub> diterima artinya tidak terdapat perbedaan varians antara kedua kelompok sampel atau dengan kata lain kedua sampel tersebut homogen. Perhitungan selengkapnya dapat dilihat pada *lampiran 46.*

### c. Uji Hipotesis (Uji Perbedaan Rata –Rata Pihak Kanan)

Uji perbedaan rata-rata digunakan untuk mengetahui mana yang lebih baik antara kelas yang menggunakan model SAVI berbasis *Macromedia flash* dengan kelas yang menggunakan model pembelajaran konvensional yang ditunjukan dengan nilai rata-rata yang lebih baik. Pengujian dilakukan dengan menggunakan statistik *t* karena kedua kelompok sampel berdistribusi normal dan homogen.

1) Uji Hipotesis Hasil Belajar Peserta didik

Hipotesis yang diuji adalah:

$$
H_0: \mu_1 \le \mu_2
$$
  

$$
H_1: \mu_1 > \mu_2
$$

Untuk menguji hipotesis digunakan rumus:

$$
t = \frac{\overline{x}_1 - \overline{x}_2}{s\sqrt{\frac{1}{n_1} + \frac{1}{n_2}}}
$$

Dengan,

$$
s^{2} = \frac{(n_{1} - 1)s_{1}^{2} + (n_{2} - 1)s_{2}^{2}}{n_{1} + n_{2} - 2}
$$

Berdasarkan hasil perhitungan dan analisis data diperoleh hasil sebagai berikut:

Tabel 4.21 Uji Perbedaan Rata-rata Hasil Belajar

| Kelas                    |    |       | S gabungan | $t_{\text{hitung}}$ | $t_{\text{table}}$ | Ket.                |
|--------------------------|----|-------|------------|---------------------|--------------------|---------------------|
| Eksperimen $ 26 $ 78,730 |    |       |            |                     |                    |                     |
|                          |    |       | 14,434     | 2,263               |                    | 1,676 $H1$ diterima |
| Kontrol                  | 26 | 66,25 |            |                     |                    |                     |
|                          |    |       |            |                     |                    |                     |

Berdasarkan hasil perhitungan uji perbedaan dua rata-rata pada kelas eksperimen diperoleh 1 *x* = 78,73077 dan rata-rata kelas kontrol diperoleh  $x_2 = 66,25$  dengan  $n_1 = 26$  dan  $n_2 = 26$ , diperoleh t<sub>hitung</sub> = 2,263 dan t<sub>tabel</sub> = 1,6759 dengan taraf signifikan 5% dan  $dk = n_1 + n_2 - 2 = 26 + 26 - 2 = 50$ . Karena  $t_{\text{hitung}} \geq t_{\text{table}}$  maka H<sub>0</sub> ditolak dan H<sub>1</sub> diterima. Perhitungan selengkapnya dapat dilihat pada *lampiran 47,* Kurva uji t adalah sebagai berikut:

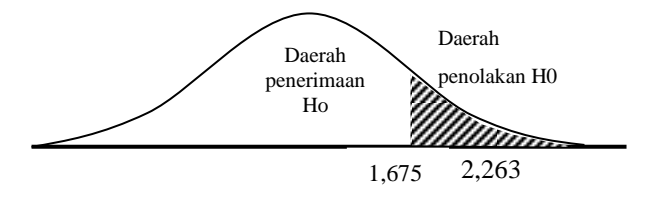

Berdasarkan kurva di atas terlihat bahwa nilai *hitung t* terletak di daerah penolakan H<sub>0</sub>. Dengan demikian  $t_{\text{hitung}} > t_{\text{table}}$  (2,263 > 1,6759) maka hipotesis  $H_1$  diterima dan  $H_0$  ditolak, dapat diartikan nilai ratarata siswa yang mengikuti pembelajaran dengan model SAVI berbasis *Macromedia flash* lebih tinggi dari nilai rata-rata siswa yang mengikuti pembelajaran dengan model konvensional.

#### 2) Uji Hipotesis Minat Belajar Peserta didik

Hipotesis yang diuji adalah:

$$
H_0: \mu_1 \le \mu_2
$$
  

$$
H_1: \mu_1 > \mu_2
$$

Untuk menguji hipotesis digunakan rumus:

$$
t = \frac{\overline{x}_1 - \overline{x}_2}{s\sqrt{\frac{1}{n_1} + \frac{1}{n_2}}}
$$

Dengan, 
$$
s^2 = \frac{(n_1 - 1)s_1^2 + (n_2 - 1)s_2^2}{n_1 + n_2 - 2}
$$

Berdasarkan hasil perhitungan dan analisis data diperoleh hasil sebagai berikut:

Tabel 4.22 Uji Perbedaan Rata-rata Minat Belajar

| Kelas         | N  | $\mathbf X$ | S gabungan | $t_{\text{hitung}}$ | $t_{\text{table}}$ | Keterangan                       |
|---------------|----|-------------|------------|---------------------|--------------------|----------------------------------|
| Eksperimen 26 |    | 108,65      |            |                     |                    |                                  |
|               |    |             | 9,5707     | 3,591               |                    | $1,6759$ H <sub>1</sub> diterima |
| Kontrol       | 26 | 98,807      |            |                     |                    |                                  |

Berdasarkan hasil perhitungan uji perbedaan dua rata-rata pada kelas eksperimen diperoleh  $x_1 = 108,65$  dan rata-rata kelas kontrol diperoleh  $\overline{x_2}$  = 98,807 dengan  $n_1$  = 26 dan  $n_2$  = 26, diperoleh t<sub>hitung</sub> = 3,709373 dan t<sub>tabel</sub> = 1,6759 dengan taraf signifikan 5% dan  $dk = n_1 + n_2 - 2 = 26 + 26 - 2 = 50$ . Karena  $t_{\text{hitung}} \geq t_{\text{table}}$  maka H<sub>0</sub> ditolak dan H<sub>1</sub> diterima. Perhitungan selengkapnya dapat dilihat pada *lampiran 50*. Kurva uji t adalah sebagai berikut:

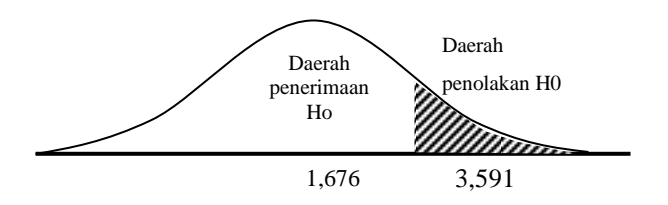

Berdasarkan kurva di atas terlihat bahwa nilai  $t_{hitung}$ terletak di daerah penolakan H<sub>0</sub>. Dengan demikian  $t_{\text{hitung}} > t_{\text{table}}$  $(3,709373 > 1,6759)$  maka hipotesis H<sub>1</sub> diterima dan H<sub>0</sub> ditolak, dapat diartikan nilai rata-rata siswa yang mengikuti pembelajaran dengan model SAVI berbasis *Macromedia flash* lebih tinggi dari nilai rata-rata siswa yang mengikuti pembelajaran dengan model konvensional

#### **C. Pembahasan Hasil Penelitian**

Penelitian ini dimaksudkan untuk mengetahui efektivitas model pembelajaran SAVI berbasis *Macromedia flash* terhadap minat dan hasil belajar peserta didik pada materi pokok bangun ruang sisi datar kelas VIII MTs NU 05 Sunan Katong Kaliwungu. Masing-masing kelas diberi perlakuan berbeda. Kelas eksperimen dikenai pembelajaran dengan penggunaan model pembelajaran SAVI berbasis *Macromedia flash*, sedangkan kelas kontrol dikenai dengan pembelajaran konvensional *(Ekspository)*.

Model pembelajaran SAVI berbasis *Macromedia flash* yang diterapkan pada kelas eksperimen merupakan pembelajaran yang melibatkan indra pada tubuh yang mendukung pembelajaran, belajar bergerak aktif secara fisik, dengan memanfaatkan indra sebanyak mungkin, dan membuat seluruh tubuh atau pikiran terlibat dalam proses belajar. Hal ini berbanding terbalik dengan pembelajaran pada kelas kontrol yang masih menggunakan model konvensional yaitu *Ekspository*. Pada kels kontrol ini masih banyak peserta didik yang tidak memperhatikan ketika guru menjelaskan, hal ini dapat menunjukkan bahwa peserta didik kurang berminat belajar bahkan peserta didik lebih suka bergurau dengan teman sebangkunya dari pada memperhatikan penjelasan guru.

Dari penelitian yang telah dilaksanakan dengan menggunakan model pembelajaran SAVI berbasis *Macromedia flash*, peserta didik lebih terlihat memperhatikan dan berminat dalam proses pembelajaran. Peserta didik juga lebih cepat menguasai materi yang diajarkan sehingga hasil belajarpun meningkat dari sebelumnya. Kesulitan-kesulitan yang sebelumnya dialami peserta didik sedikit telah terkurangi dengan menggunakan model pembelajaran SAVI berbasis *Macromedia flash*. Hal ini sesuai dengan beberapa teori yang sudah dijelaskan sebelumnya, yaitu diantaranya adalah teori Vygotsky dan teori modalitas belajar.

Teori Vygotsky menyatakan bahwa pada saat seseorang mendapatkan stimulus dari lingkungannya, ia akan menggunakan fisiknya berupa alat indera untuk menangkap stimulus tersebut, kemudian dengan saraf otaknya informasi yang telah diterima diolah sehingga terjadi aktivitas belajar. Model Pembelajaran SAVI

merupakan salah satu stimulus atau pancingan yang dilaksanakan peneliti agar siswa pembelajaran terasa menyenangkan sehingga minat peserta didik dapat meningkat. Penggunaan *Macromedia flah* juga dapat menarik perhatian siswa karena terdapat beberapa animasi yang memungkinkan siswa lebih mudah untuk belajar.

Teori yang mendukung pembelajaran SAVI berbasis *Macromedia flash* yang lainya yaitu teori modalitas belajar, tiga modalitas belajar yang dimiliki seseorang yaitu modalitas visual, modalitas auditoral, dan modalitas kinestetik (somatis).

Modalitas visual mengakses citra visual. Peserta didik yang memiliki modalitas visual cenderung belajar melalui apa yang dilihat. Modalitas auditoral mengakses segala jenis bunyi sehingga peserta didik yang memiliki modalitas auditoral belajar melalui apa yang didengar. Dan modalitas kinistetik (somatis) mengakses segala jenis gerak dan emosi sehingga peserta didik yang mempunyai modalitas kinistatik belajar lewat gerak atau sentuhan. Semua modalitas belajar di atas terdapat dalam pembelajaran SAVI berbasis *Macromedia flash*. Suatu proses pembelajaran jika melibatkan semua modalitas belajar secara bersamaan, belajar akan semakin hidup, berarti, dan melekat.

Namun penerapan model pembelajaran SAVI berbasis *Macromedia flash* menuntut adanya guru yang ideal untuk dapat memadukan keempat komponen dalam SAVI secara utuh, membutuhkan kelengkapan sarana dan prasarana pembelajaran yang menyeluruh dan disesuaikan dengan kebutuhannya sehingga memerlukan biaya pendidikan yang sangat besar terutama untuk

pengadaan media pembelajaran yang canggih dan menarik, membutuhkan waktu yang lama terutama bila ada siswa yang lemah dalam menyerap materi pembelajaran.

Hasil analisis minat belajar peserta didik diperoleh t<sub>hitung</sub> = 3,591 dan t<sub>tabel</sub> = 1,6759 dengan demikian maka t<sub>hitung</sub> > t<sub>(0.05)(50)</sub>. Hasil ini menunjukkan bahwa minat belajar peserta didik yang diajar menggunakan model SAVI berbasis *Macromedia flash* lebih baik daripada pembelajaran konvensional. Hal ini berarti model pembelajaran SAVI berbasis *Macromedia flash* efektif terhadap minat belajar peserta didik.

Hasil analisis hasil belajar peserta didik diperoleh thitung =  $2,263$ dan t<sub>tabel</sub> = 1,6759 dengan demikian maka t<sub>hitung</sub> > t<sub>(0.05)(50)</sub>. Hasil ini menunjukkan bahwa hasil belajar peserta didik yang diajar menggunakan model SAVI berbasis *Macromedia flash* lebih baik daripada pembelajaran konvensional. Hal ini berarti model pembelajaran SAVI berbasis *Macromedia flash* efektif terhadap hasil belajar peserta didik materi bangun ruang sisi datar.

#### **D. Keterbatasan Penelitian**

Peneliti menyadari bahwa dalam penelitian ini banyak terjadi kendala dan hambatan. Hal tersebut karena adanya keterbatasan peneliti. Adapun kendala yang dialami peneliti selama penelitian yang pada akhirnya menjadi keterbatasan penelitian adalah sebagai berikut:

1. Keterbatasan waktu

Penelitian yang dilakukan terbatas oleh waktu. Karena waktu yang digunakan sangat terbatas, maka hanya dilakukan penelitian sesuai keperluan yang berhubungan dengan apa yang diteliti. Meskipun waktu yang digunakan cukup singkat akan tetapi penelitian ini sudah memenuhi syarat-syarat dalam penelitian ilmiah.

2. Keterbatasan kemampuan

Penelitian ini tidak terlepas dari ilmu teori, oleh karena itu peneliti menyadari adanya keterbatasan kemampuan, khususnya pengetahuan mengenai karya ilmiah. Terlepas dari masalah tersebut, peneliti sudah berusaha semampu mungkin untuk melakukan penelitian sesuai dengan kemampuan keilmuan serta bimbingan dari dosen pembimbing.

3. Keterbatasan materi

Penelitian ini terbatas pada materi bangun ruang sisi datar pada siswa kelas VIII MTs NU 05 Sunan Katong Kaliwungu tahun ajaran 2015/2016, sehingga ada kemungkinan perbedaan hasil penelitian apabila model pembelajaran SAVI berbasis *Macromedia flash* diterapkan pada materi lain.

4. Keterbatasan tempat penelitian

Penelitian ini dilakukan di MTs NU 05 Sunan Katong Kaliwungu tahun ajaran 2015/2016, sehingga ada kemungkinan perbedaan hasil penelitian apabila penelitian yang sama dilakukan pada objek penelitian yang lain. Namun, sampel penelitian sudah memenuhi prosedur penelitian.